# **Utilisation de votre espace Zourit depuis un smartphone ou une tablette**

Nous décrivons ici le fonctionnement particulier **sur smartphone** pour les mails et les visioconférences. Pour le reste vous pouvez vous reporter à la page ["Se connecter et découvrir les outils"](https://doc.zourit.net/doku.php?id=utilisateurs:decouverte)

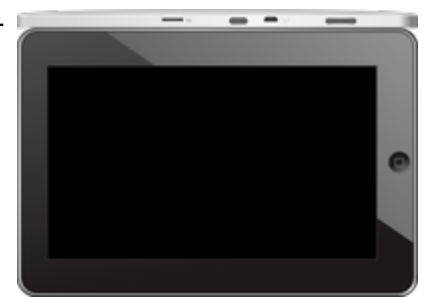

Pour utiliser la visioconférence sur smartphone, [c'est par ici](https://doc.zourit.net/doku.php?id=outils:visios:smartphone) !

# **Lire les mails sur zourit.net**

Il est possible de consulter ses e-mails depuis le site Zourit.net depuis son smartphone.

- 1. Depuis son smartphone, se rendre sur <https://zourit.net>
- 2. Indiquer son identifiant sur la plateforme zourit.net
- 3. Cliquer sur "Mes emails" et vous accéderez à votre messagerie, avec une interface adaptée aux smartphones.
- 4. Si cette interface est trop petite (cas de smartphone avec une haute résolution d'écran), identifiez-vous directement sur<https://mail1.zourit.net>

#### **a) Depuis le site zourit.net**

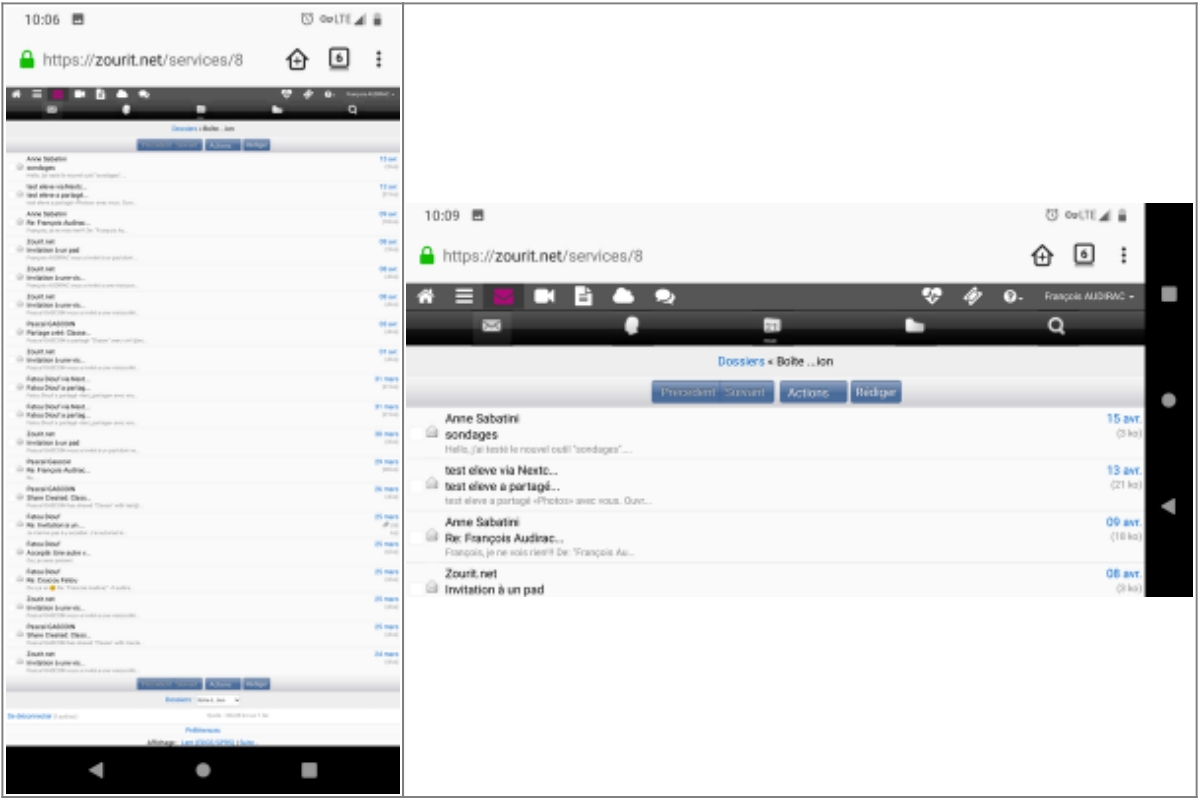

Doc, doc Zourit ? - https://doc.zourit.net/

#### **b) Depuis le site mail1.zourit.net**

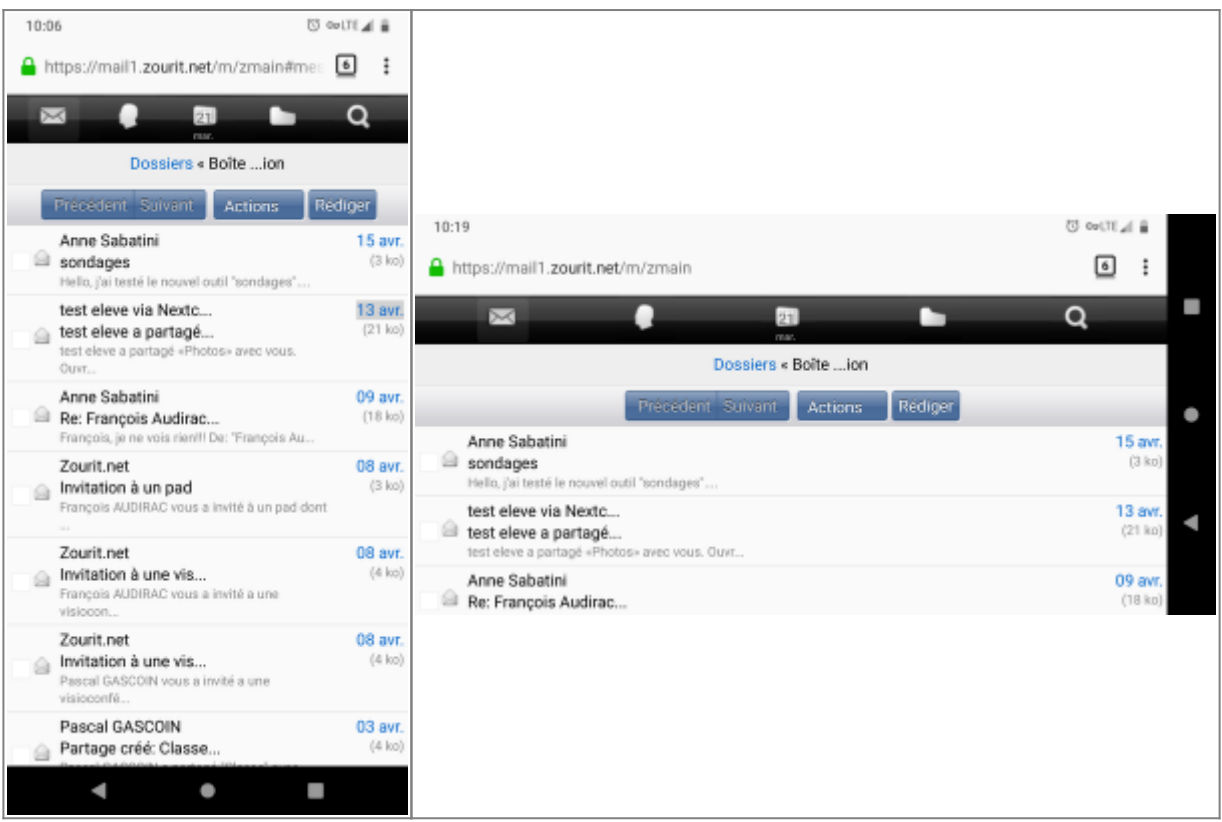

## **Lire et recevoir les mails sur une appli**

Nous allons configurer l'application mail de votre téléphone en ajoutant un compte.

- [Recevoir ses mails sur l'application libre K9-mail sur Android](https://doc.zourit.net/doku.php?id=utilisateurs:smartablet:android_k9mail) (recommandé)
- [Recevoir ses mails sur une application existante sur Android](https://doc.zourit.net/doku.php?id=utilisateurs:smartablet:android_applimail)
- [Recevoir ses mails sur iphone](https://doc.zourit.net/doku.php?id=utilisateurs:smartablet:mail_iphone)

### **Recevoir ses contacts et son agenda sur son smartphone**

- [Consulter ses contacts et son agenda depuis un smartphone Android](https://doc.zourit.net/doku.php?id=utilisateurs:smartablet:davx_android)
- [Consulter ses contacts et son agenda depuis un iphone](https://doc.zourit.net/doku.php?id=utilisateurs:smartablet:caldav_cardav_iphone)

## **Le cloud sur smartphone**

[Accéder au cloud sur smartphone Android et iphone](https://doc.zourit.net/doku.php?id=outils:cloud:smartphone_client)

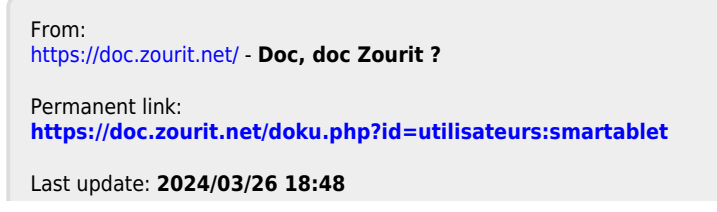

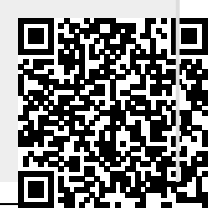